# **Introduction to Parallel Computing**

Iain Miller

lain.miller@ecmwf.int

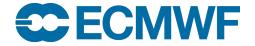

© ECMWF March 14, 2022

#### Overview

- What is Parallel Computing
- Supercomputer Building Blocks
- Shared Memory Parallelism
- Distributed Memory Parallelism
- Hybrid Parallelism
- Scaling Limitations
- Future Challenges
- Further Reading

What is Parallel Computing

The simultaneous use of more than one processor or computer to solve a problem

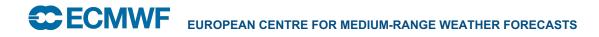

# Why do we need Parallel Computing

- Generally, it is either:
  - Serial Computing is too slow
  - Need more memory than is accessible by a single processor

# Supercomputer Building Blocks

- Smallest building block is a node
  - Each node will have a number of sockets
  - Each socket will have a processor chip
  - Each processor chip will have a number of cores
  - Each core may or may not have a number of execution hardware threads
  - Each thread will have a vector width
- It is common for the lowest execution unit to be called a "Processing Element"

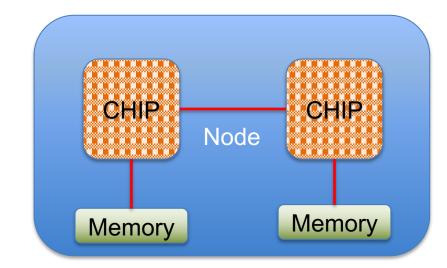

# Supercomputing Building Blocks

- Nodes will be linked together with a interconnect
- Various Network Topologies can be used
  - Fat Tree is commonly used
    - Can be blocking or non-blocking, which determines the total available bandwidth available
  - Dragonfly is becoming more popular
    - Uses less cables, particularly on long links
    - But less connection between groups

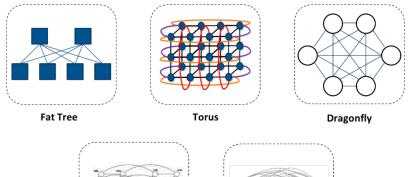

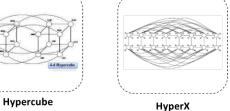

Image from https://www.hpcwire.com/2019/07/15/super-connecting-the-supercomputers-innovations-through-network-topologies/

# Supercomputer Building Blocks

• Traditionally a supercomputers "compute power" is expressed in it's Flop rate or Flops

- 1 Flops = 1 double precision floating-point operation per second
- Double precision uses 64-bits to store a value
- THEORETICAL peak Flops of a supercomputer is Number of Floating-point operations per core per cycle multiplied by the number of cycles per second multiplied by the number of cores
- The world's top supercomputers are ranked in the Top 500 (<u>www.top500.org</u>), which measures the SUSTAINED peak Flops managed by the LINPACK benchmark
  - Solves a dense system of linear equations using LU factorization with partial pivoting
  - Scales with the size of supercomputer and memory available
  - Not representative of most scientific codes
  - No 1 machine is Fugaku in Japan sustained rate of 442PFlops

# Supercomputing building blocks

- Most codes will either be compute or memory bound:
  - Compute bound codes are limited by the clock speed of the processor
  - Memory bound codes are limited by the memory access bandwidth
  - Not consistent within the code with some routines being one or the other

## Poll – ECMWF Cluster Theoretical Peak

- There are four new clusters being installed into the datacentre in Bologna
  - Each cluster has 1920 nodes
    - Each node has 2 AMD Rome processors
      - Each processor has:
        - » 64 cores
- Each core can do 4 Floating-point operations per cycle
- » 2.25GHz clock speed
- » 256-bit wide vector registers
- What is the Theorectical Maximum Flop rate for a cluster in PetaFlops?
  - 1.1
  - 2.2
  - 4.4
  - 8.8

### **Shared Memory Parallelism**

- All processors can see all the memory
  - Bandwidth may not be equal
- Entire domain within the memory
- Execution unit is commonly called a thread
- Need to explicitly protect some variables from being overwritten by other threads
- Most common programming paradigm is via OpenMP
  - Pragma based programming
  - Support is via the compiler
  - Control via environment variables

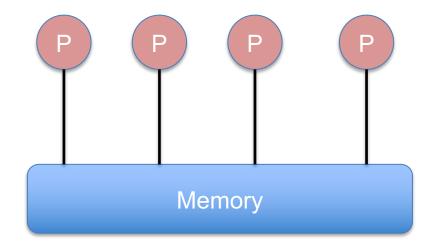

#### **Distributed Memory Parallelism**

- Each processor can only see its own memory
- Domain decomposed across the different memories
- Execution unit is commonly called a Rank
- Data exchange has to be explicitly coded and managed through external library
  - Often needed to store and transfer Halo information
- The most common programming paradigm is using MPI
  - Standardised API
  - Several major implementation libraries
  - Subtle differences between them
  - Control through job launchers

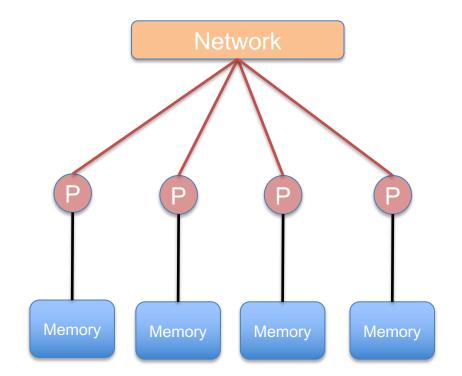

# Poll – Whether to use MPI or OpenMP

• A simulation running in a serial code takes too long to complete and you want to parallelise it. The problem comfortably fits into the memory of a single node. What should you use for parallelisation?

- Shared Memory/OpenMP
- Distributed Memory/MPI
- Hybrid methods
- It depends

#### Hybrid Parallelism

 Most supercomputers now consist of a series of nodes linked together by a network

- Each node then consists of a number of processors with access to one or more banks of memory
- It is possible to run MPI across all the available processors
  - But processors compete for access to memory and network
  - Halo exchange becomes expensive
- Therefore hybrid methods have been developed that
  - decompose the domain across memory regions on the nodes
  - Intra-domain calculations use shared memory paradigms
  - Inter-domain exchanges use distributed memory paradigms

# Hybrid Parallelism

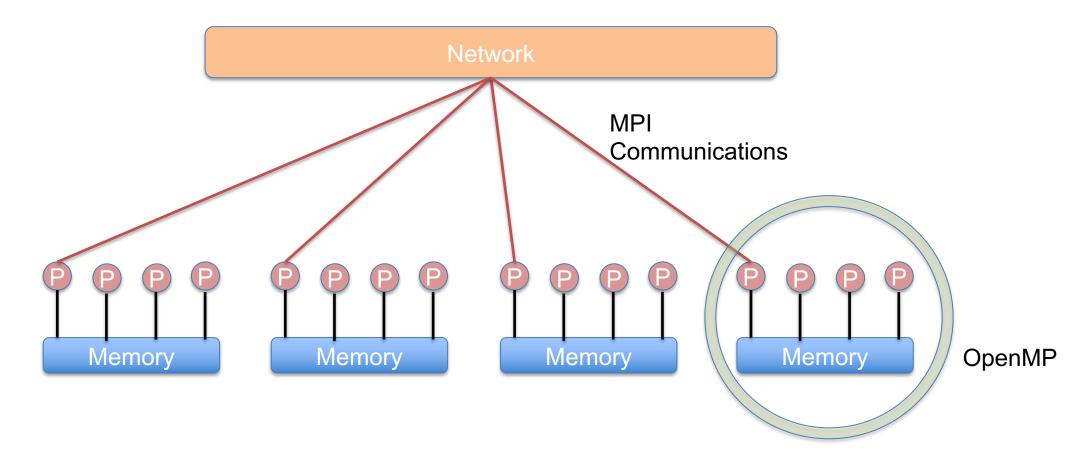

# **Scaling Limitations**

- There are two types of scaling
  - Weak Scaling
    - The amount of work per processor remains the same, i.e. Problem size is a factor of the number of processors
    - Expectation is that the amount of runtime required stays constant as the number of processors increases
  - Strong Scaling
    - The overall size of the problem remains the same but the work per processor reduces as the number of processors increases
    - Expectation is that the runtime decreases in proportion to the number of processors
- However, neither expectation is realized
- Speedup is limited by Amdahl's Law
  - The theoretical maximum is inversely proportional to portion of the code that cannot be parallelised

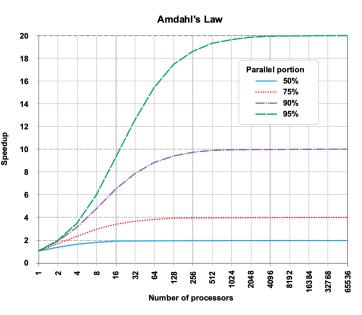

Image from Wikipedia under creative commons https://en.wikipedia.org/wiki/Amdahl%27s law

#### **Scaling Limitations**

- Some factors that affect scaling:
  - Serial portions of code
  - Load imbalance
    - Not all processors are doing the same amount of work during the same period of time
  - Synchronisation
  - Limits in network
  - Algorithmic limitations
  - Running out of parallelism

### Poll – Theorectical Scaling limits

- A serial code takes 1000s to run
  - When parallelised there is parts of the code that still have to be run serially on each rank that takes 100s
  - If perfect parallelisation can be achieved in the non-serial parts, what is the maximum speedup that can be reached?
    - 2x
    - 10x
    - 100x
    - 500x

# **Future Challenges**

- Data locality
  - Increasing levels of memory hierarchy, including in NUMA and cache regions
- Accelerated computing
  - Increases in computing coming more and more from attached "accelerator" such as General Purpose GPUs
    - Need to change algorithms to expose more parallelism, may need to change programming language and paradigms too
- Increasing levels of parallelism
- Bottom of chain for hardware design
- Hardware resilience
  - Fault-tolerant algorithms
- Power requirements
- Bit-reproducibility

# **Further Reading**

- OpenMP Standards Community: <u>https://www.openmp.org/</u>
- Basic OpenMP Tutorial: <u>https://hpc.llnl.gov/openmp-tutorial</u>
- MPI Standards Website: <u>https://www.mpi-forum.org/docs/</u>
- Basic MPI Tutorial: <u>https://mpitutorial.com/tutorials/</u>
- Online taught course from Jülich: <u>http://www.cpex-</u> lab.org/SharedDocs/Termine/IAS/JSC/EN/courses/2022/mpi-intro-2022-2.html

#### **OpenMP Example**

!\$OMP PARALLEL DO SCHEDULE(STATIC, 1) &

!\$OMP& PRIVATE(JMLOCF, IM, ISTA, IEND)

DO JMLOCF=NPTRMF (MYSETN), NPTRMF (MYSETN+1)-1

IM=MYMS (JMLOCF)

ISTA=NSPSTAF(IM)

IEND=ISTA+2\* (NSMAX+1-IM) -1

CALL SPCSI (CDCONF, IM, ISTA, IEND, LLONEM, ISPEC2V, &

&ZSPVORG, ZSPDIVG, ZSPTG, ZSPSPG)

ENDDO

**!\$OMP END PARALLEL DO** 

#### **MPI Examples**

```
int ping pong count = 0;
int partner rank = (world rank + 1) % 2;
while (ping pong count < PING PONG LIMIT) {
                                                               }
     if (world rank == ping pong count % 2) {
          ping pong count++;
          MPI Send(&ping pong count, 1, MPI INT,
          partner rank, 0, MPI COMM WORLD);
          printf("%d sent and incremented
          ping pong count " "%d to %d\n",
          world rank, ping pong count,
          partner rank);
     } else {
          MPI Recv(&ping pong count, 1, MPI INT,
          partner_rank, 0, MPI_COMM_WORLD,
          MPI STATUS IGNORE);
                                                               }
          printf("%d received ping pong count %d
          from %d\n", world rank, ping pong count,
          partner rank);
     }
}
```

```
float *sub_rand_nums = malloc(sizeof(float) *
elements_per_proc);
```

```
MPI_Scatter(rand_nums, elements_per_proc, MPI_FLOAT,
sub_rand_nums, elements_per_proc, MPI_FLOAT, 0,
MPI_COMM_WORLD);
```

```
float sub_avg = compute_avg(sub_rand_nums,
elements_per_proc);
```

```
float *sub_avgs = NULL;
if (world_rank == 0) {
    sub_avgs = malloc(sizeof(float) * world_size);
}
```

```
MPI_Gather(&sub_avg, 1, MPI_FLOAT, sub_avgs, 1,
MPI_FLOAT, 0, MPI_COMM_WORLD);
```

```
if (world_rank == 0) {
    float avg = compute_avg(sub_avgs, world_size);
}
```